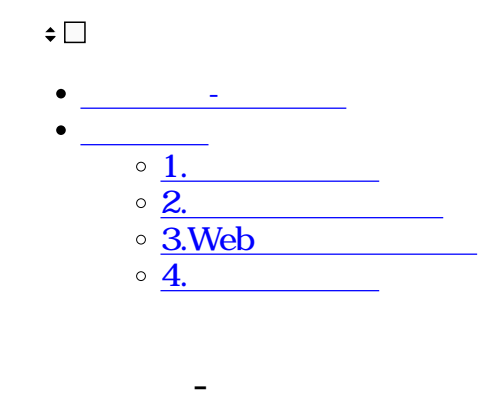

ShachihataCloud

ShachihataCloud

**1利用者の登録**

 $1$ 

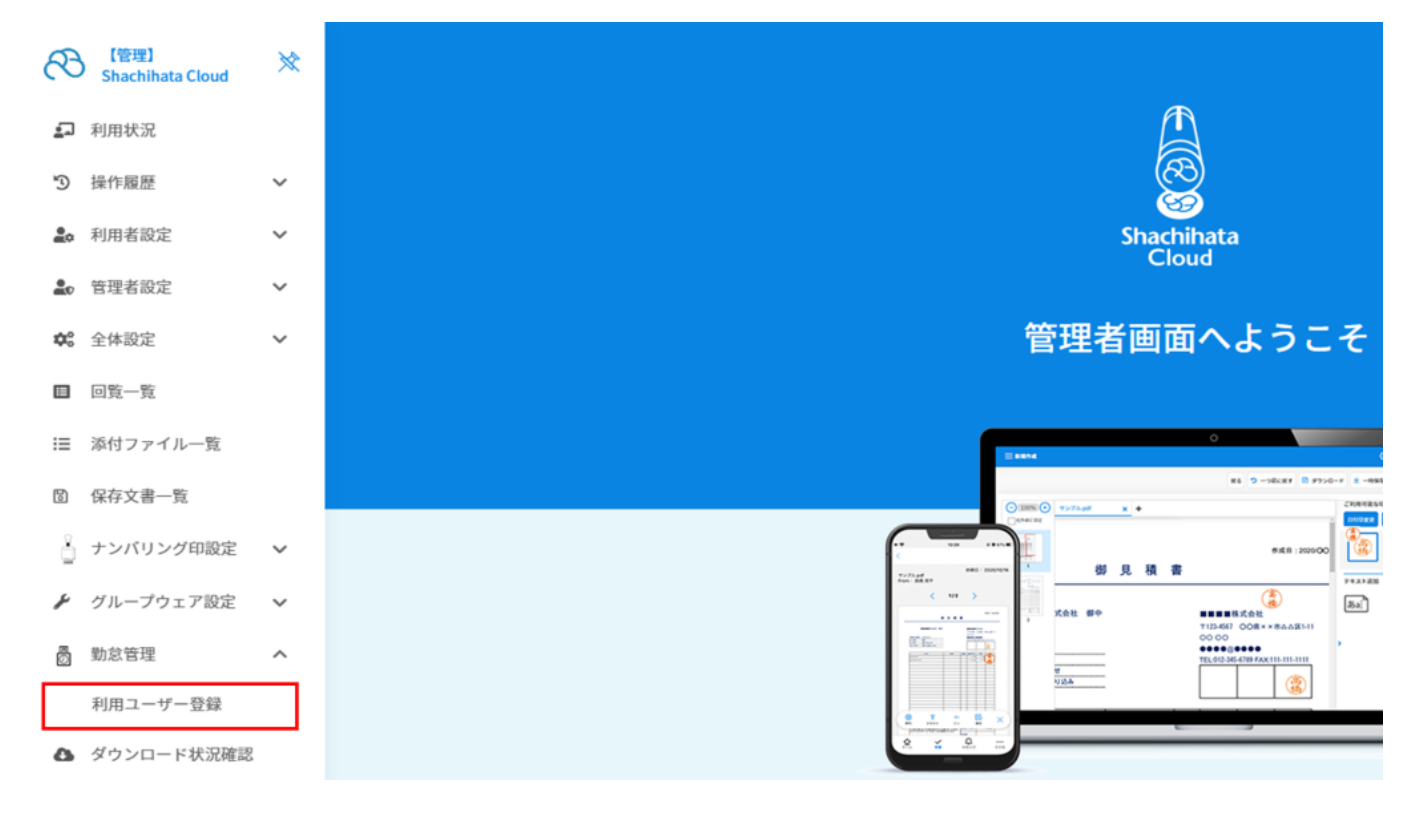

 $2 \leq$ 

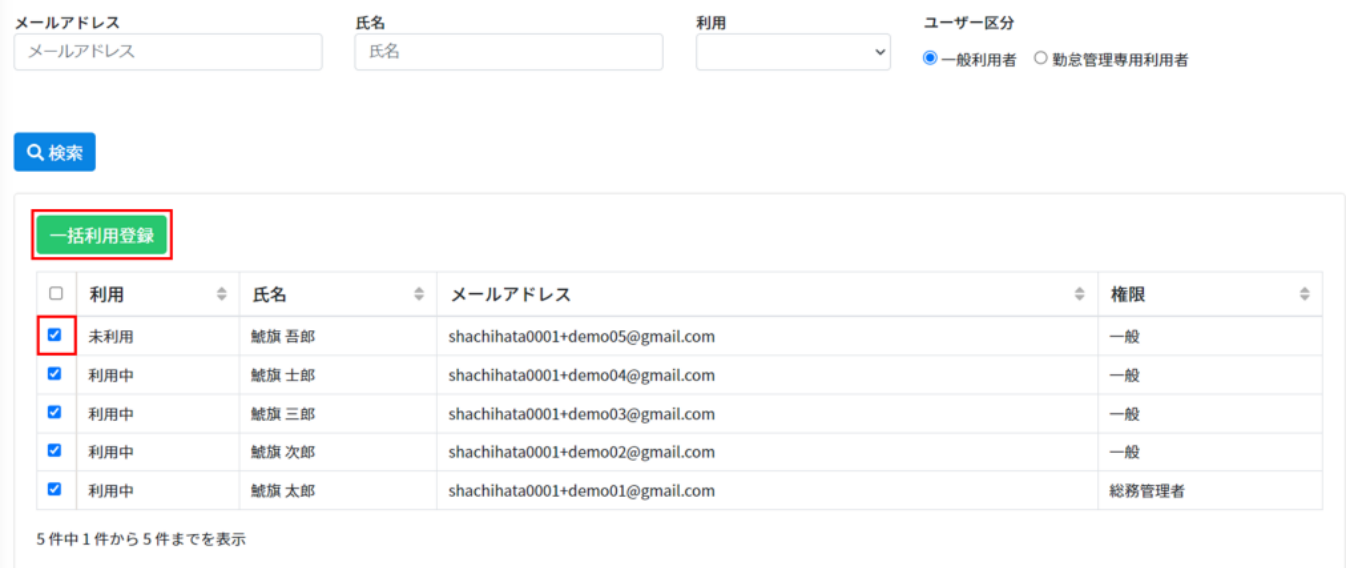

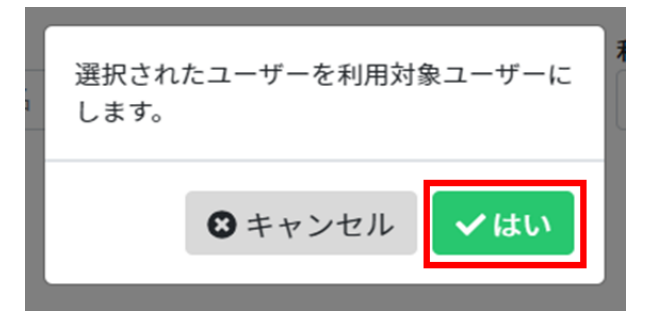

## $4\,$

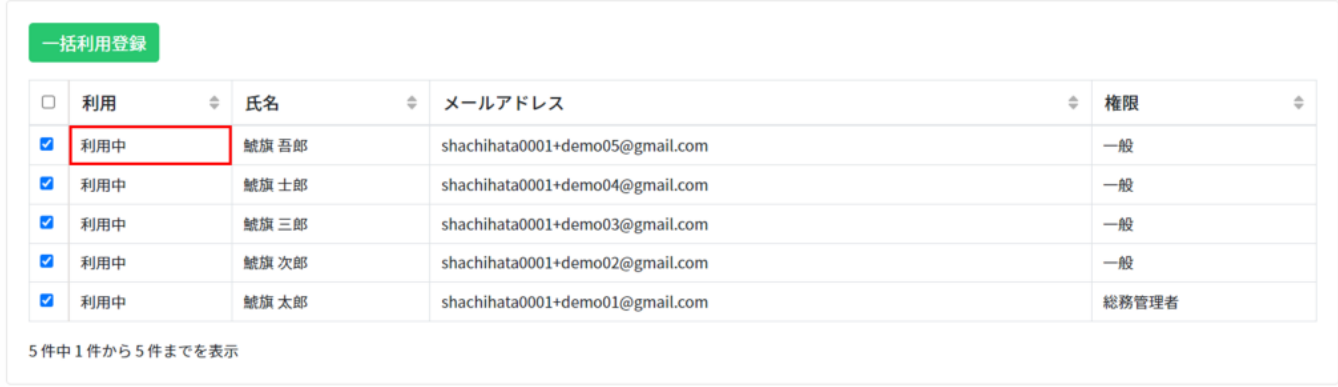

**2利用者の権限変更**

 $1$ 

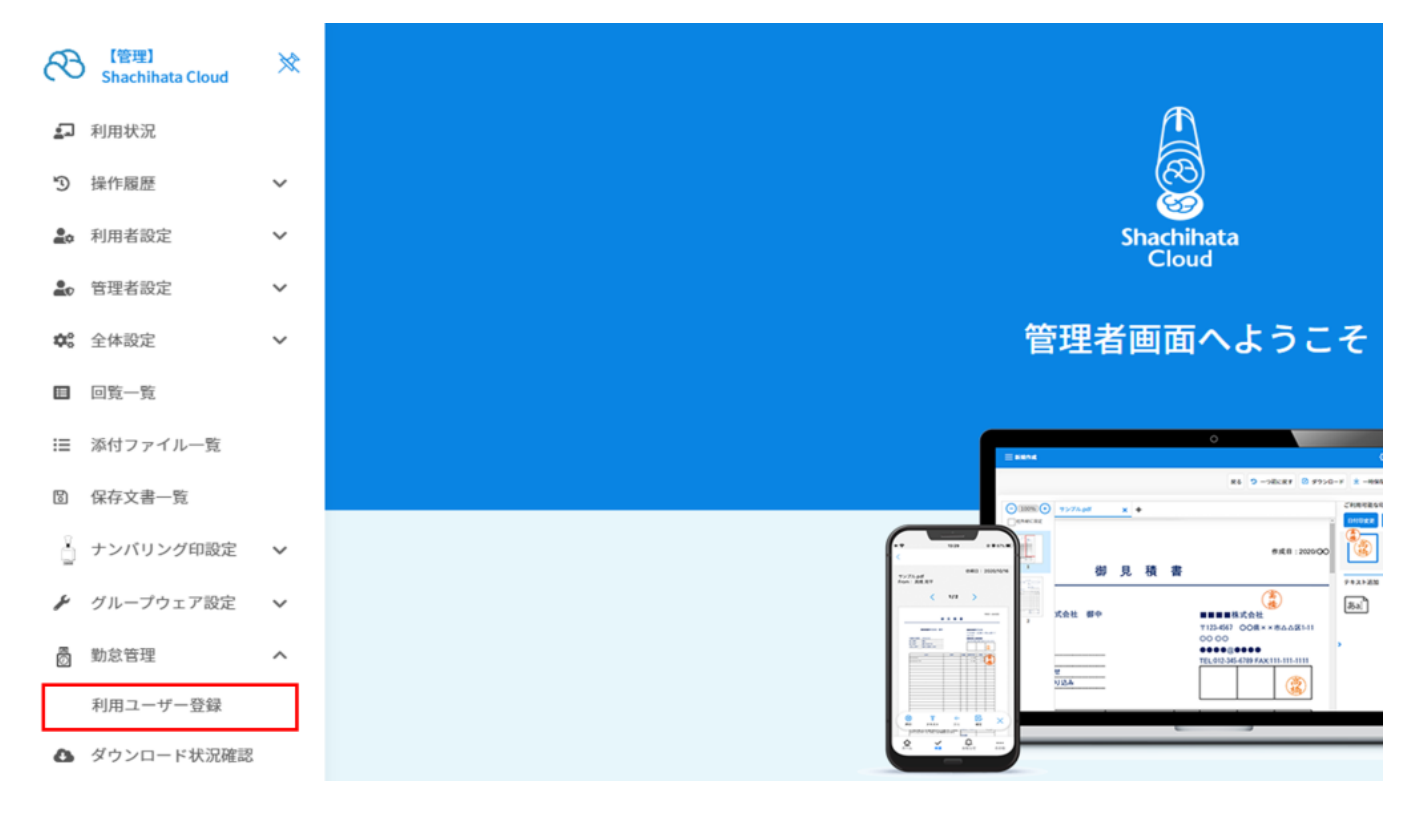

## 2.  $\approx$

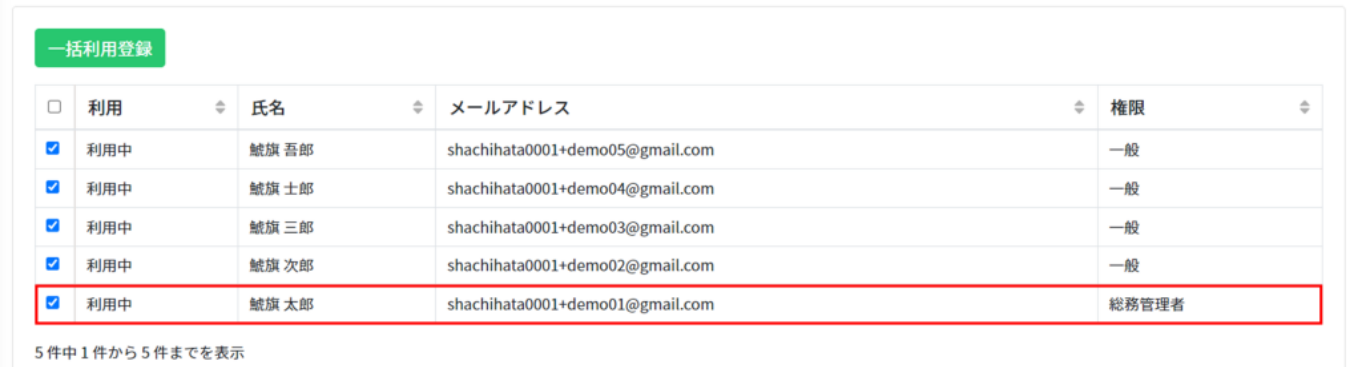

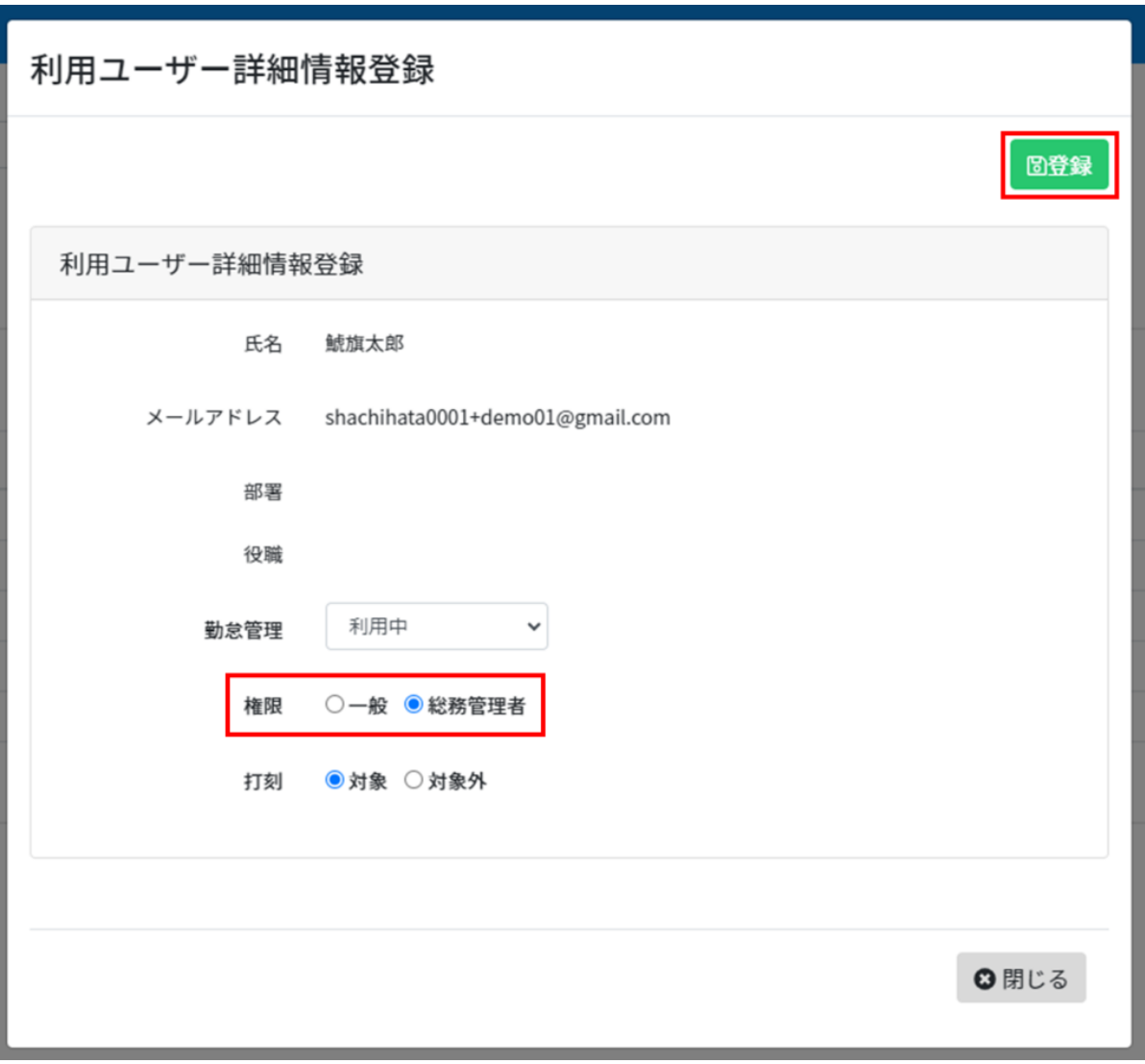

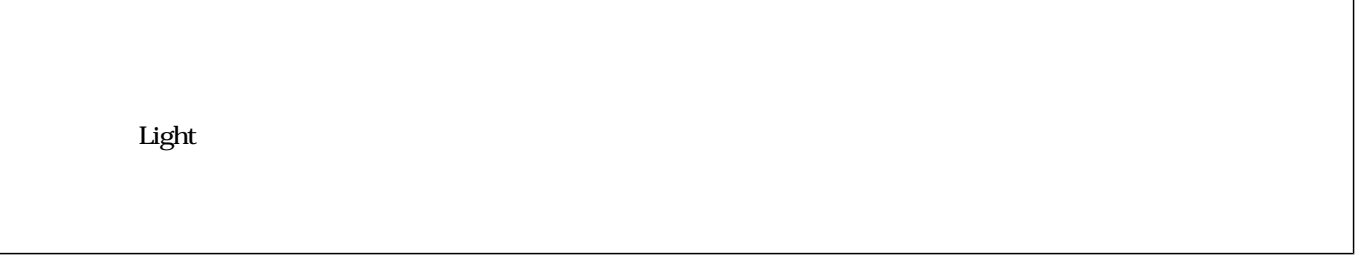

 $4\,$ 

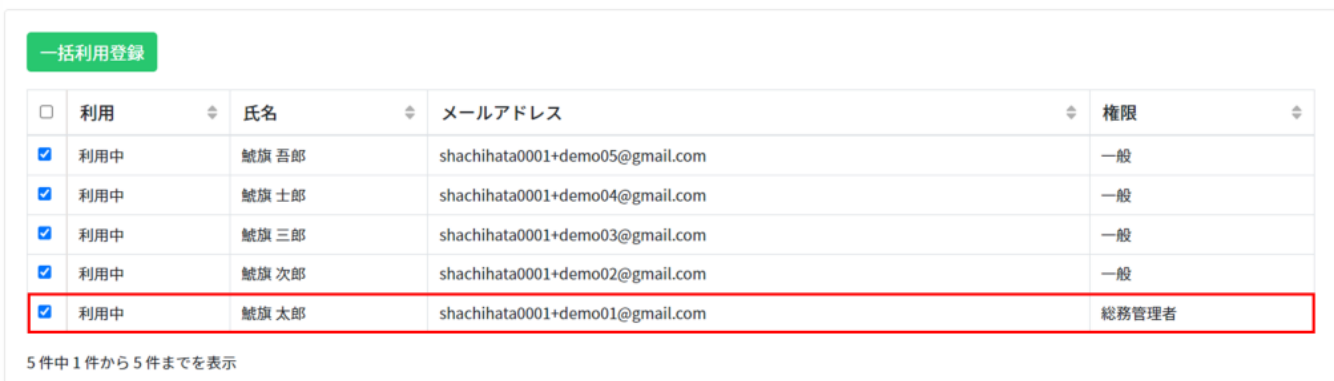

## **3Web**

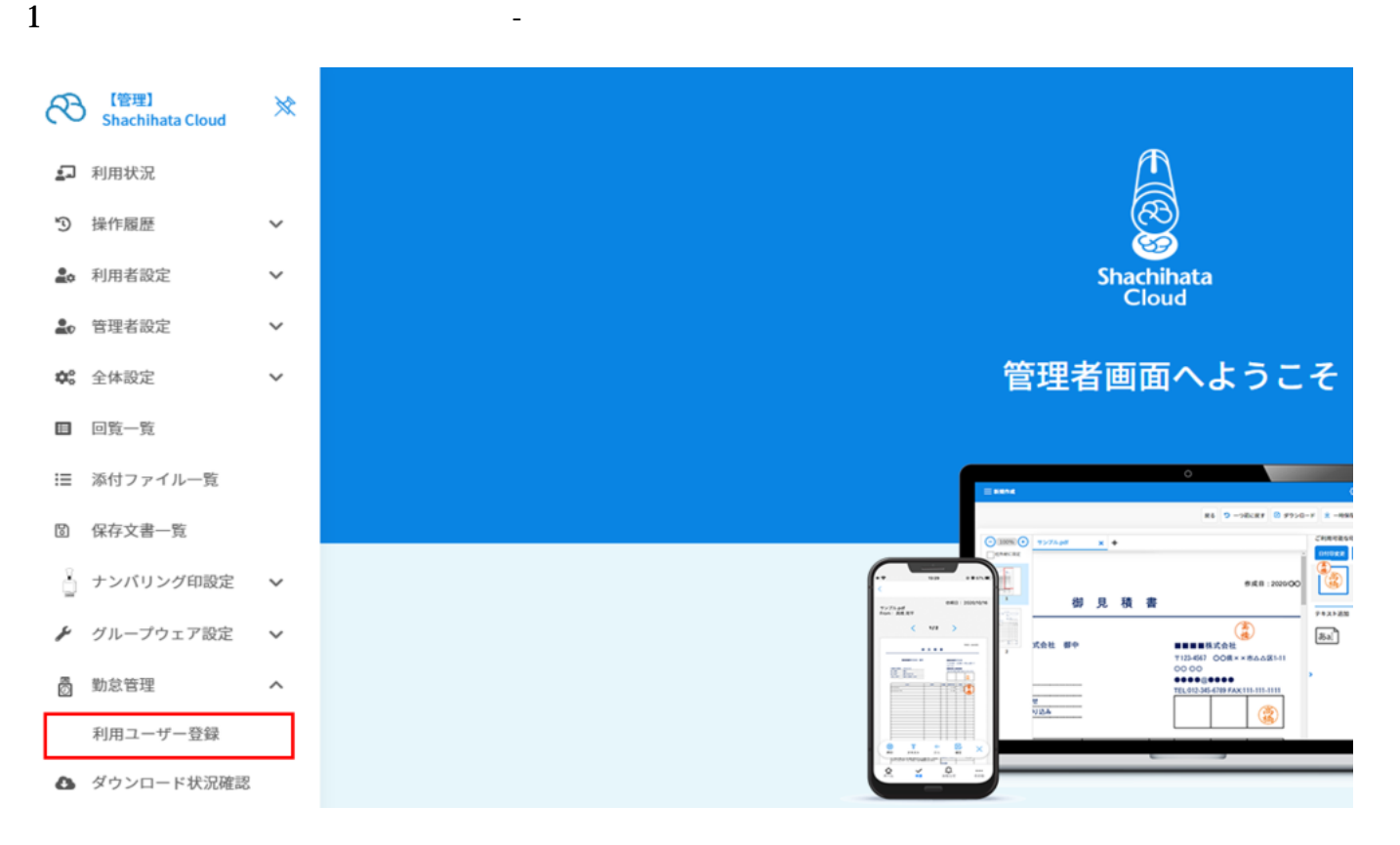

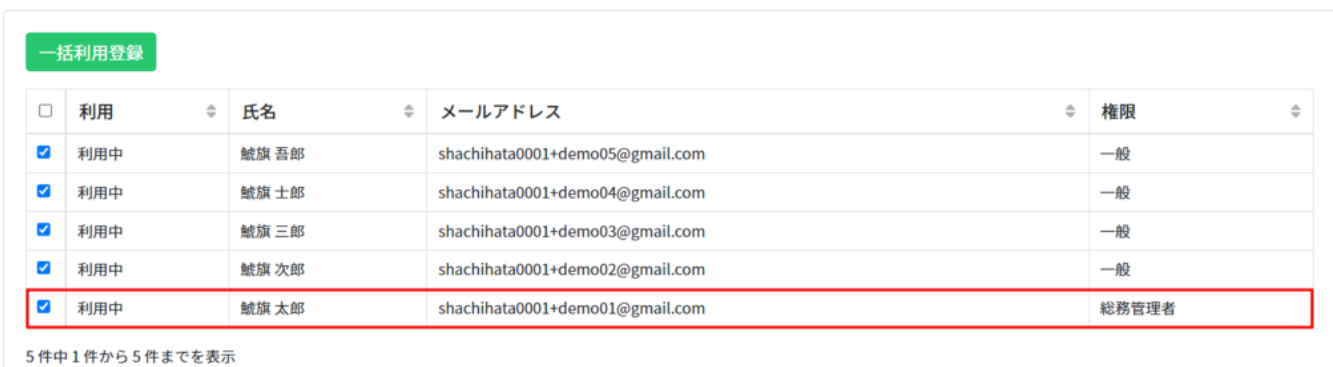

 $3$ 

 $QR$ 

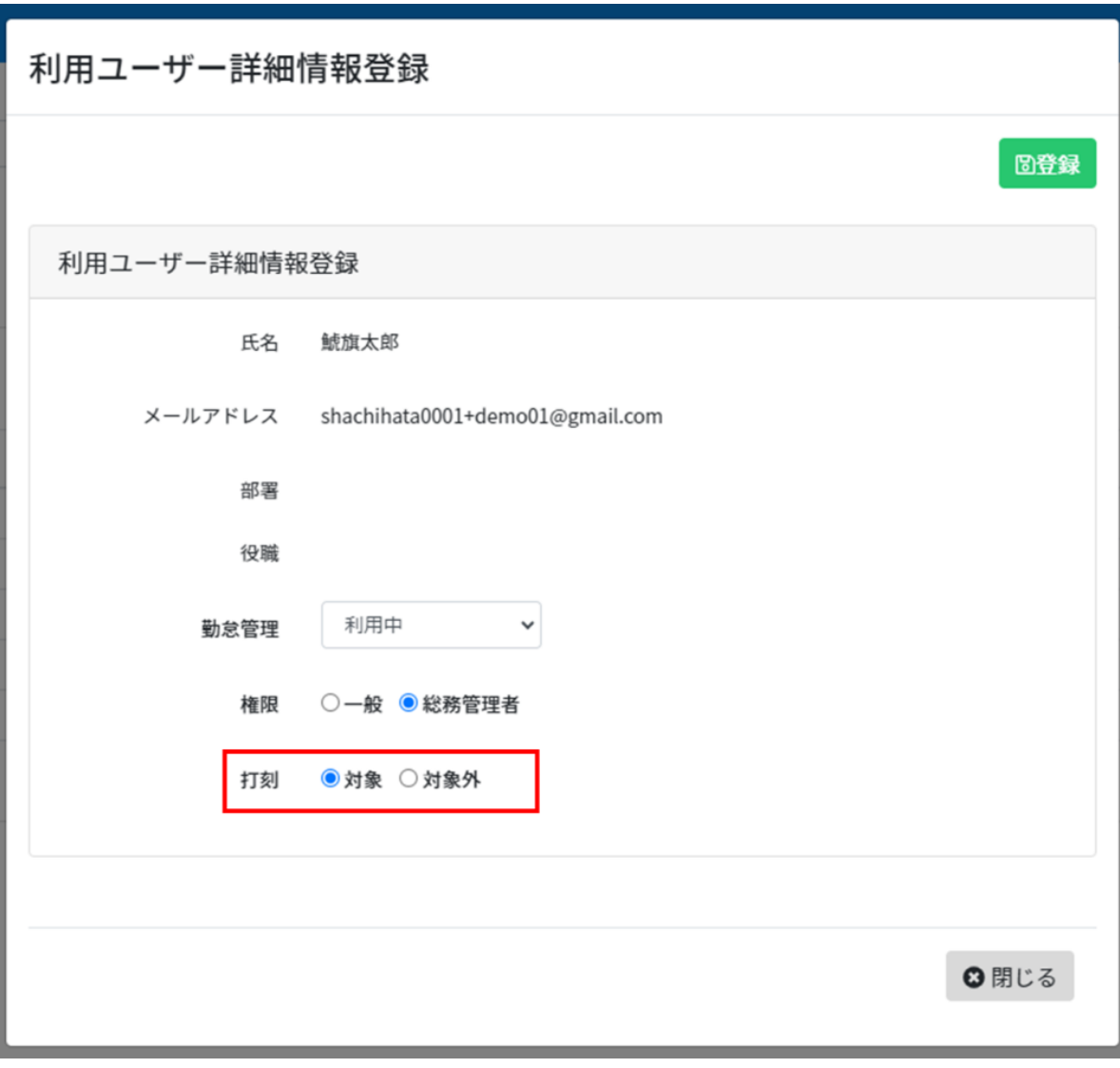

**4利用者の削除**

 $1$ 

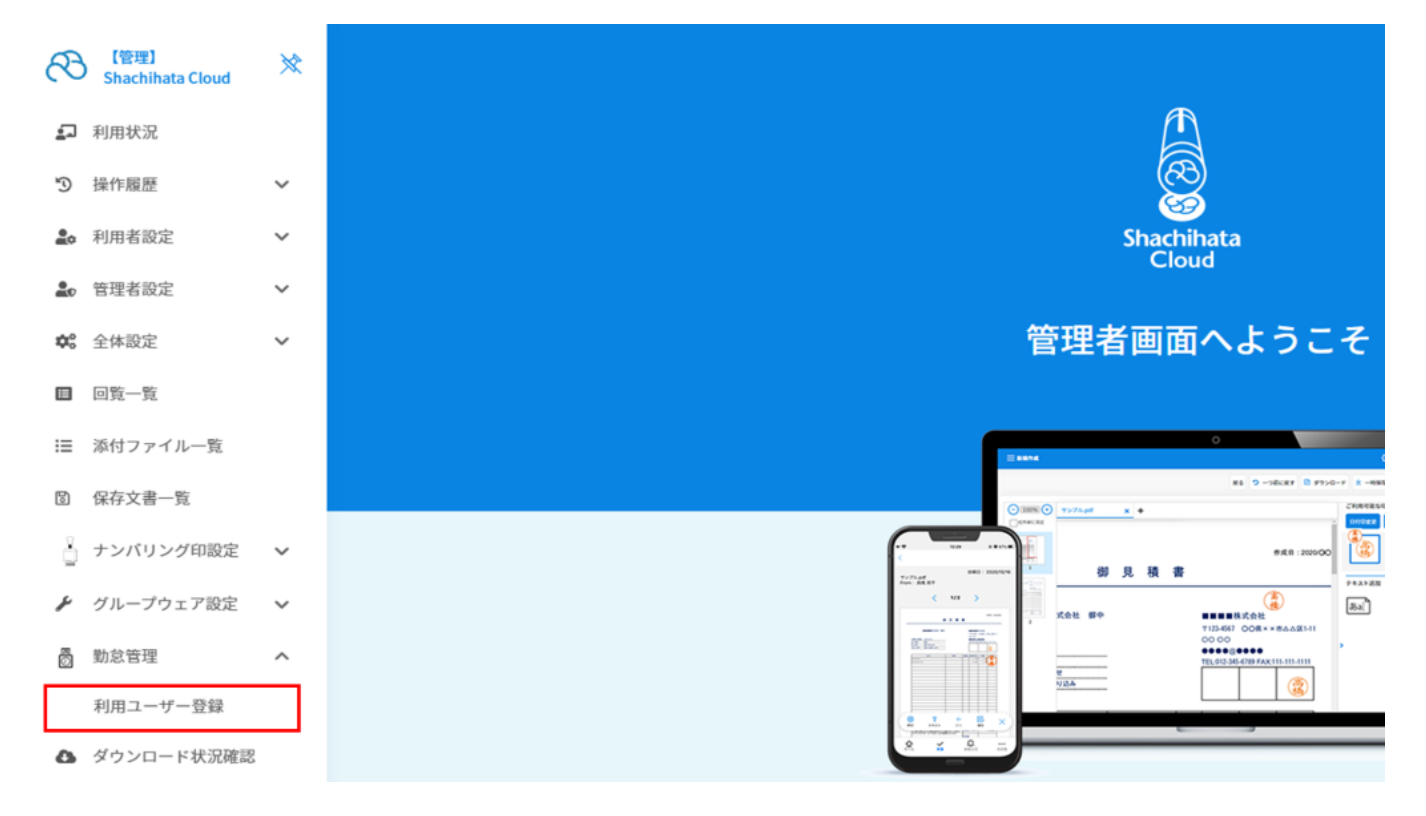

## $2$

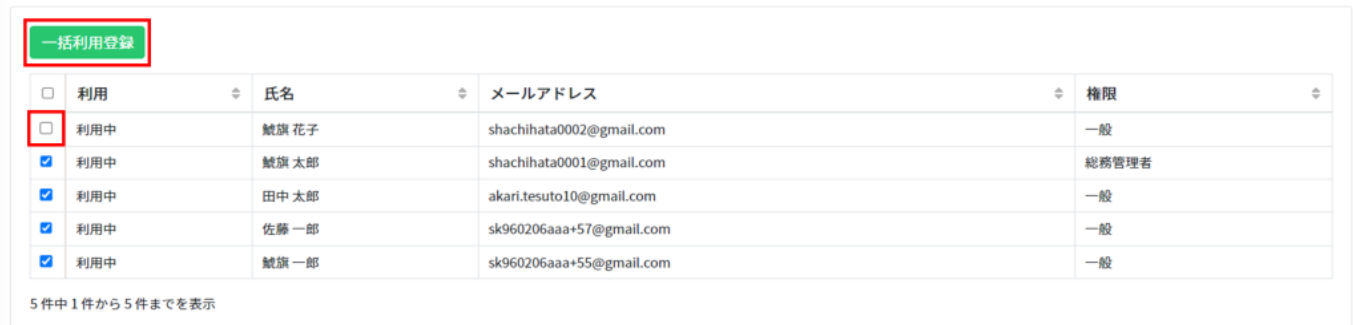

 $3\%$ 

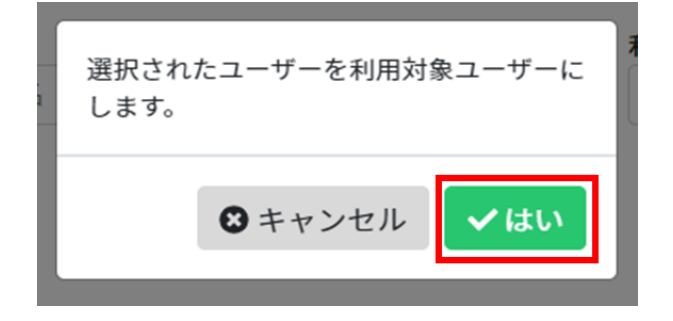

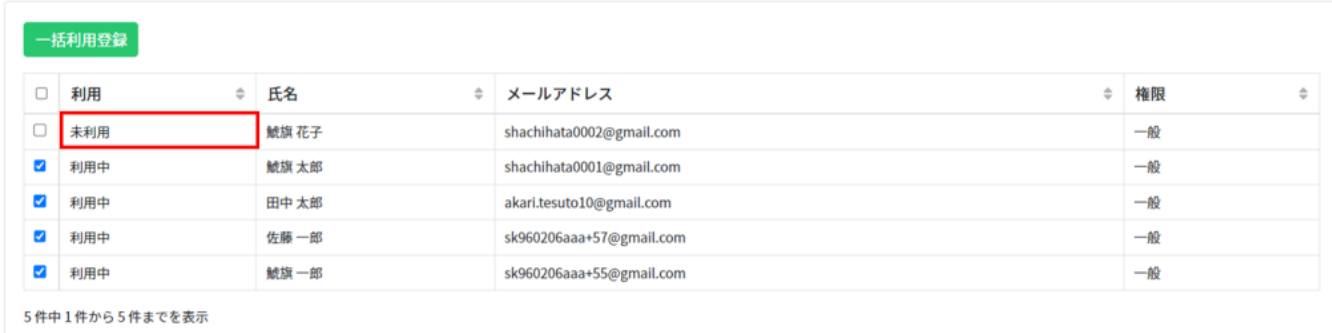